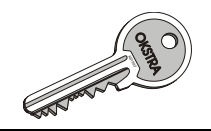

# **Festlegung von inhaltlichen Ausschnitten (Profilen) des OKSTRA-Datenmodells**

### **Inhalt**

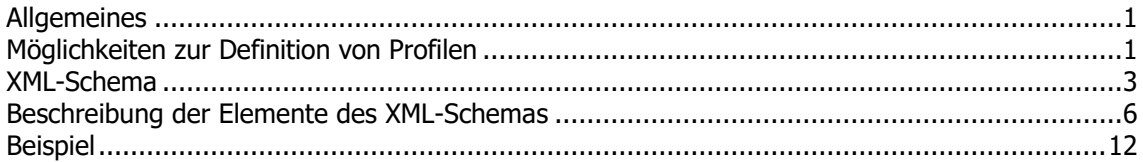

# <span id="page-0-0"></span>**Allgemeines**

Für einen konkreten Anwendungsfall des OKSTRA® wird typischerweise nur ein kleiner Ausschnitt des OKSTRA®-Datenmodells – ein sogenanntes Profil – benötigt. Dieses Dokument beschreibt Möglichkeiten zur Festlegung von Profilen und definiert ein Datenformat zu ihrer formalen Beschreibung. Die OKSTRA®-Klassenbibliothek (OKLABI) ist in der Lage, in diesem Datenformat codierte Profile einzulesen und einen OKSTRA®-Datenbestand im Hinblick auf die Einhaltung eines Profils zu überprüfen.

# <span id="page-0-1"></span>**Möglichkeiten zur Definition von Profilen**

# **Fachdatenmodellversion**

Ein Profil bezieht sich immer auf eine bestimmte Version des zugrunde liegenden Fachdatenmodells (bisher möglich sind OKSTRA® und IDMVU), die in der Profilbeschreibung angegeben werden muss.

#### **Objektartenfilter**

Über einen Objektartenfilter kann aus der Gesamtheit der in der angegebenen Fachdatenmodellversion angebotenen, instanzierbaren Objektarten eine Teilmenge ausgewählt werden. Ein Datensatz ist profilkonform, wenn er nur Instanzen der ausgewählten Objektarten enthält. Die Auswahl von Objektarten geschieht durch einen Inklusionsfilter, der ggf. durch einen Exklusionsfilter ergänzt werden kann.

#### **Inklusionsfilter**

Die im Profil zulässigen Teilschemata (Pakete) können angegeben werden. Werden für ein Teilschema einzelne darin enthaltene Objektarten aufgezählt, sind nur diese Bestandteil des Profils; ansonsten sind alle im Teilschema enthaltenen Objektarten im Profil enthalten.

#### **Exklusionsfilter**

Um die Bildung eines Profils aus Objektarten zu vereinfachen, können einzelne Objektarten, die durch die Angabe eines Teilschemas in das Profil gewählt sind, durch einen Exklusionsfilter ausgeschlossen werden (sog. Negativauswahl).

#### Instanzenkardinalitäten

Die Häufigkeit der Existenz von Objektinstanzen in einem Datensatz kann vom Default 0..\* (beliebig oft) eingeschränkt werden auf x..y, wobei  $x \ge 0$  und  $x \le y$  sein muss.

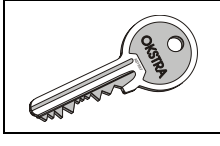

### **Kardinalitäten**

Die Kardinalität einer Eigenschaft (Attribut oder Relation) kann von a..b eingeschränkt werden auf x..y, wobei  $x \ge a$ ,  $y \le b$  und  $x \le y$  sein muss.

#### **Schlüsseltabellen**

Die Verwendung der Werte einer Schlüsseltabelle kann auf folgende Arten eingeschränkt werden:

- 1. Globale Einschränkung einer Schlüsseltabelle mit im Fachdatenmodell definiertem Wertekatalog: Diese Einschränkung gilt für alle Attribute, die Werte aus der Schlüsseltabelle annehmen können. Hierzu wird entweder eine Liste von erlaubten oder eine Liste von verbotenen Werten angegeben.
- 2. Auf ein Attribut bezogene Einschränkung einer Schlüsseltabelle mit im Fachdatenmodell definiertem Wertekatalog: Mit einer solchen Einschränkung kann der Wertekatalog einer Schlüsseltabelle für ein bestimmtes Attribut einer bestimmten Objektart eingeschränkt werden. Dabei gilt, dass beim Vorhandensein einer globalen Einschränkung für die betreffende Schlüsseltabelle der dort zulässige Wertekatalog nur noch weiter eingeschränkt werden kann.
- 3. Globale Einschränkung einer freien Schlüsseltabelle: Diese Einschränkung gilt für alle Attribute, die Werte aus der Schlüsseltabelle annehmen können. Hierzu wird eine Liste von erlaubten Werten angegeben.
- 4. Auf ein Attribut bezogene Einschränkung einer freien Schlüsseltabelle: Mit einer solchen Einschränkung kann der Wertekatalog einer Schlüsseltabelle für ein bestimmtes Attribut einer bestimmten Objektart eingeschränkt werden. Dabei gilt, dass beim Vorhandensein einer globalen Einschränkung für die betreffende Schlüsseltabelle der dort zulässige Wertekatalog nur noch weiter eingeschränkt werden kann.

#### **Attribute**

Folgende Einschränkungen der Werte von Attributen sind vorgesehen:

- 1. Bei numerischen Werten können der minimal zugelassene Wert und/oder der maximal zugelassene Wert angegeben werden. Dabei kann angezeigt werden, ob die jeweilige Grenze im Wertebereich enthalten ist (inklusive, abgeschlossene Grenze) oder nicht (exklusive, offene Grenze)
- 2. Bei numerischen Werten kann die Zahl der zu berücksichtigenden Nachkommastellen angegeben werden.
- 3. Bei Textattributen kann eine maximale sowie eine minimale Länge angegeben werden, die auch gleich sein können (feste Länge).
- 4. Außerdem kann bei Textattributen ein Muster als regulärer Ausdruck nach der ECMAScript-Syntax (wie in JavaScript) angegeben werden.

#### **Relationen**

Bei einer Relation zu einer Objektart, aus der durch Vererbung weitere Objektarten abgeleitet werden, können nach dem Fachdatenmodell auch alle abgeleiteten Objektarten als Relationspartner auftreten. Über die Definition eines Profils besteht in diesem Fall die Möglichkeit, die Menge der als Relationspartner in Frage kommenden Objektarten zu beschränken. Zusätzlich besteht bei Relationen im OKSTRA®-Datenmodell die Möglichkeit, die Angabe von symbolischen Verweisen (Fachkennungen) zu verbieten oder zu fordern.

#### **Globale Einschränkungen**

Das Koordinatenreferenzsystem für Geometriedaten kann auf ein bestimmtes oder einige bestimmte aus der Menge der im Fachdatenmodell erlaubten festgelegt werden.

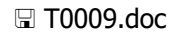

```
ASIAN RIVER
```
**Stand: 09.02.2018**

Die zu verwendende Fachbedeutungsliste kann festgelegt werden (nur für OKSTRA®-Datenmodell).

# <span id="page-2-0"></span>**XML-Schema**

Zur Darstellung von Profilen dient ein XML-Datenformat, das durch das im Folgenden abgedruckte XML-Schema definiert wird:

```
<?xml version="1.0" encoding="UTF-8"?>
<xsd:schema elementFormDefault="qualified"
     targetNamespace="http://www.okstra.de/profile/1.2"
     xmlns:xsd="http://www.w3.org/2001/XMLSchema"
     xmlns:profile="http://www.okstra.de/profile/1.2">
     <xsd:element name="profile">
         <xsd:complexType>
             <xsd:sequence minOccurs="1" maxOccurs="unbounded">
                 <xsd:element ref="profile:profil"/>
             </xsd:sequence>
         </xsd:complexType>
     </xsd:element>
     <xsd:element name="profil">
         <xsd:complexType>
             <xsd:choice minOccurs="0" maxOccurs="unbounded">
                 <xsd:element ref="profile:paket"/>
                 <xsd:element ref="profile:tabelle"/>
                 <xsd:element ref="profile:koordrefsys"/>
                 <xsd:element ref="profile:fbliste"/>
             </xsd:choice>
             <xsd:attribute name="name" type="xsd:string" use="required"/>
             <xsd:attribute name="modellversion" type="xsd:string"
                 use="required"/>
             <xsd:attribute name="modell" default="OKSTRA">
                 <xsd:simpleType>
                     <xsd:restriction base="xsd:string">
                          <xsd:enumeration value="OKSTRA"/>
                          <xsd:enumeration value="IDMVU"/>
                     </xsd:restriction>
                 </xsd:simpleType>
             </xsd:attribute>
         </xsd:complexType>
     </xsd:element>
     <xsd:element name="koordrefsys">
         <xsd:complexType>
             <xsd:attribute name="name" type="xsd:string" use="required"/>
         </xsd:complexType>
     </xsd:element>
     <xsd:element name="fbliste">
         <xsd:complexType>
             <xsd:attribute name="name" type="xsd:string" use="required"/>
         </xsd:complexType>
     </xsd:element>
     <xsd:element name="paket">
         <xsd:complexType>
             <xsd:sequence minOccurs="0" maxOccurs="1">
                 <xsd:element ref="profile:objektarten"/>
             </xsd:sequence>
             <xsd:attribute name="name" type="xsd:string" use="required"/>
```
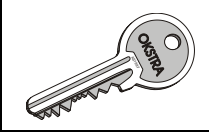

```
 </xsd:complexType>
 </xsd:element>
 <xsd:element name="objektarten">
     <xsd:complexType>
         <xsd:sequence minOccurs="1" maxOccurs="unbounded">
             <xsd:element ref="profile:objektart"/>
         </xsd:sequence>
         <xsd:attribute name="auswahl" default="alle">
             <xsd:simpleType>
                 <xsd:restriction base="xsd:string">
                      <xsd:enumeration value="alle"/>
                      <xsd:enumeration value="einige"/>
                 </xsd:restriction>
             </xsd:simpleType>
         </xsd:attribute>
     </xsd:complexType>
 </xsd:element>
 <xsd:element name="objektart">
     <xsd:complexType>
         <xsd:sequence minOccurs="0" maxOccurs="unbounded">
             <xsd:element ref="profile:eigenschaft"/>
         </xsd:sequence>
         <xsd:attribute name="name" type="xsd:string" use="required"/>
         <xsd:attribute name="weg" type="xsd:boolean" default="0"/>
         <xsd:attribute name="min" type="xsd:integer"/>
         <xsd:attribute name="max" type="xsd:integer"/>
     </xsd:complexType>
 </xsd:element>
 <xsd:element name="eigenschaft">
     <xsd:complexType>
         <xsd:choice>
             <xsd:element ref="profile:eigenschaft" minOccurs="0"
                 maxOccurs="unbounded"/>
             <xsd:element ref="profile:werte" minOccurs="0"
                 maxOccurs="1"/>
             <xsd:element ref="profile:objektarten" minOccurs="0"
                 maxOccurs="1"/>
             <xsd:element ref="profile:bereichZahl" minOccurs="0"
                 maxOccurs="1"/>
             <xsd:element ref="profile:bereichText" minOccurs="0"
                 maxOccurs="1"/>
         </xsd:choice>
         <xsd:attribute name="name" type="xsd:string" use="required"/>
         <xsd:attribute name="min" type="xsd:integer"/>
         <xsd:attribute name="max" type="xsd:integer"/>
         <xsd:attribute name="fachid" default="beides">
             <xsd:simpleType>
                 <xsd:restriction base="xsd:string">
                      <xsd:enumeration value="nur Fachkennungen"/>
                     <xsd:enumeration value="nur Objektinstanzen"/>
                     <xsd:enumeration value="beides"/>
                 </xsd:restriction>
             </xsd:simpleType>
         </xsd:attribute>
     </xsd:complexType>
 </xsd:element>
 <xsd:element name="wert">
     <xsd:complexType>
         <xsd:sequence minOccurs="0" maxOccurs="unbounded">
             <xsd:element ref="profile:text"/>
         </xsd:sequence>
```
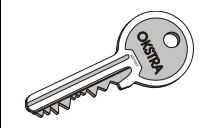

```
 <xsd:attribute name="kennung" type="xsd:string"
             use="required"/>
         <xsd:attribute name="weg" type="xsd:boolean" default="0"/>
     </xsd:complexType>
 </xsd:element>
 <xsd:element name="werte">
     <xsd:complexType>
         <xsd:sequence minOccurs="1" maxOccurs="unbounded">
             <xsd:element ref="profile:wert"/>
         </xsd:sequence>
         <xsd:attribute name="auswahl" default="alle">
             <xsd:simpleType>
                  <xsd:restriction base="xsd:string">
                      <xsd:enumeration value="alle"/>
                      <xsd:enumeration value="einige"/>
                  </xsd:restriction>
             </xsd:simpleType>
         </xsd:attribute>
     </xsd:complexType>
 </xsd:element>
 <xsd:element name="tabelle">
     <xsd:complexType>
         <xsd:sequence minOccurs="1" maxOccurs="1">
             <xsd:element ref="profile:werte"/>
         </xsd:sequence>
         <xsd:attribute name="name" type="xsd:string" use="required"/>
     </xsd:complexType>
 </xsd:element>
 <xsd:element name="text">
     <xsd:complexType>
         <xsd:simpleContent>
             <xsd:extension base="xsd:string">
                 <xsd:attribute name="name" type="xsd:string"
                     use="required"/>
             </xsd:extension>
         </xsd:simpleContent>
     </xsd:complexType>
 </xsd:element>
 <xsd:element name="bereichZahl">
     <xsd:complexType>
         <xsd:sequence minOccurs="1" maxOccurs="1">
             <xsd:element ref="profile:minimum" minOccurs="0"/>
             <xsd:element ref="profile:maximum" minOccurs="0"/>
         </xsd:sequence>
         <xsd:attribute name="dezimal" type="xsd:integer"/>
     </xsd:complexType>
 </xsd:element>
 <xsd:element name="bereichText">
     <xsd:complexType>
         <xsd:simpleContent>
             <xsd:extension base="xsd:string">
                  <xsd:attribute name="minlang" type="xsd:integer"
                      default="0"/>
                  <xsd:attribute name="maxlang" type="xsd:integer"
                      default="1"/>
             </xsd:extension>
         </xsd:simpleContent>
     </xsd:complexType>
 </xsd:element>
 <xsd:element name="minimum">
     <xsd:complexType>
```
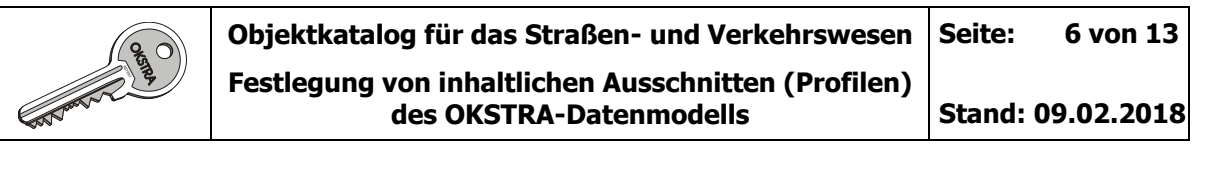

```
 <xsd:simpleContent>
                  <xsd:extension base="xsd:decimal">
                      <xsd:attribute name="exklusiv" type="xsd:boolean"
                          default="0"/>
                 </xsd:extension>
             </xsd:simpleContent>
         </xsd:complexType>
     </xsd:element>
     <xsd:element name="maximum">
         <xsd:complexType>
             <xsd:simpleContent>
                  <xsd:extension base="xsd:decimal">
                      <xsd:attribute name="exklusiv" type="xsd:boolean"
                          default="0"/>
                  </xsd:extension>
             </xsd:simpleContent>
         </xsd:complexType>
     </xsd:element>
</xsd:schema>
```
# <span id="page-5-0"></span>**Beschreibung der Elemente des XML-Schemas**

Die im oben aufgeführten XML-Schema enthaltenen Elemente haben folgende Bedeutung:

### **profile**

**profile** enthält ein oder mehrere **profil**-Elemente, von denen jedes ein eigenes Profil definiert. Das Element hat keine Attribute.

#### **profil**

**profil** definiert ein Profil. Es kann ein oder mehrere **paket**-, **tabelle**-, **koordrefsys**- und **fbliste**-Elemente enthalten, die gemischt auftreten dürfen. Jedes **paket**-Element definiert ein im Profil zugelassenes Teilschema des Fachdatenmodells. Es kann Einschränkungen für die Objektarten des Teilschemas definieren. Jedes **tabelle**-Element definiert globale Einschränkungen für eine Schlüsseltabelle.

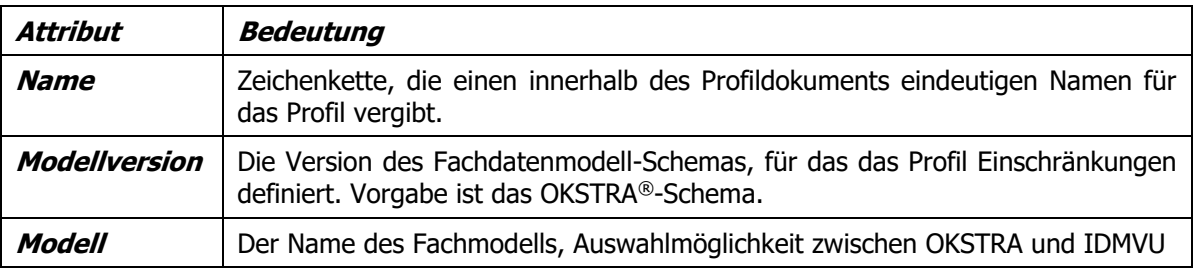

#### **paket**

**paket** gibt ein Teilschema des Fachdatenmodells an, das in das Profil aufgenommen werden soll. Es kann ein **objektarten**-Element enthalten, das aufzunehmende Objektarten und Einschränkungen dafür oder wegzulassende Objektarten angibt. Wird kein **objektarten**-Element angegeben, gelten alle im Teilschema enthaltenen Objektarten als ausgewählt. In einem Profil müssen immer alle benötigten Teilschemata angegeben werden.

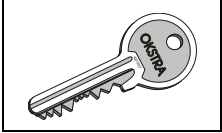

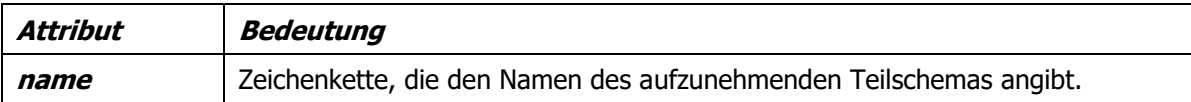

# **tabelle**

**tabelle** gibt eine Schlüsseltabelle des Fachdatenmodells an, für die im Profil globale Einschränkungen definiert werden sollen. Es enthält genau ein **werte**-Element. Sind in einem Profil keine **tabelle**-Elemente angegeben, stehen grundsätzlich alle Werte der benötigten Tabellen zur Verfügung (es sei denn, es gibt bei Einschränkungen bei einzelnen Attributen, siehe das **eigenschaft**-Element).

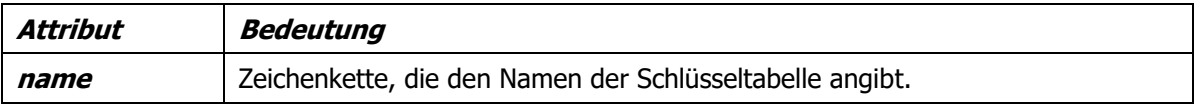

# **koordrefsys**

**koordrefsys** gibt ein Koordinatenreferenzsystem an, das in profilkonformen Datensätzen verwendet werden darf. Sind in einem Profil keine **koordrefsys**-Elemente angegeben, stehen alle gültigen Koordinatenreferenzsysteme zur Verfügung.

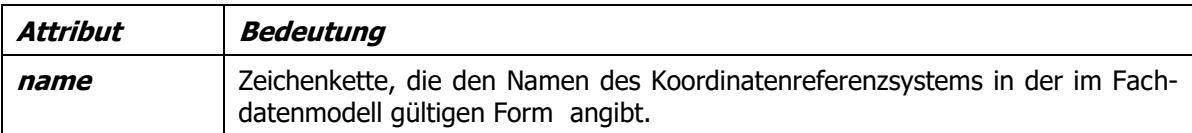

# **fbliste**

**fbliste** gibt eine Fachbedeutungsliste des OKSTRA® an, die in profilkonformen Datensätzen verwendet werden darf. Sind in einem Profil keine **fbliste**-Elemente angegeben, stehen alle gültigen Fachbedeutungslisten zur Verfügung.

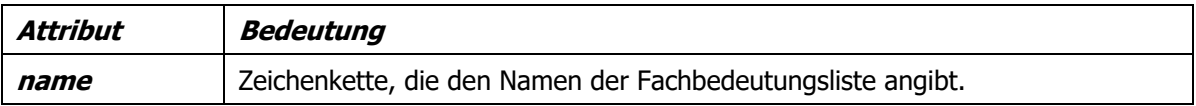

# **eigenschaft**

**eigenschaft**-Elemente beschreiben Einschränkungen für Attribute und Relationen. Relationen werden wie objektwertige Attribute behandelt. Es sind folgende Einschränkungen möglich:

- Einschränkung der Kardinalität, die im Fachdatenmodell definiert ist.
- Einschränkungen der Werte, die eine Eigenschaft aus einer Schlüsseltabelle annehmen kann.
- Einschränkungen der zugelassenen Zielobjektarten bei Relationen, deren Ziel eine Klasse mit Ableitungen (Unterklassen) ist.
- Zulässigkeit von Verweisen per Fachidentifikation.

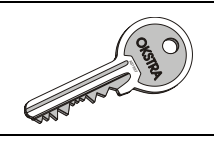

- Eingrenzungen für Zahlenwerte
- Eingrenzungen für Text

Als Elemente innerhalb des Eigenschaftselements sind alternativ zulässig:

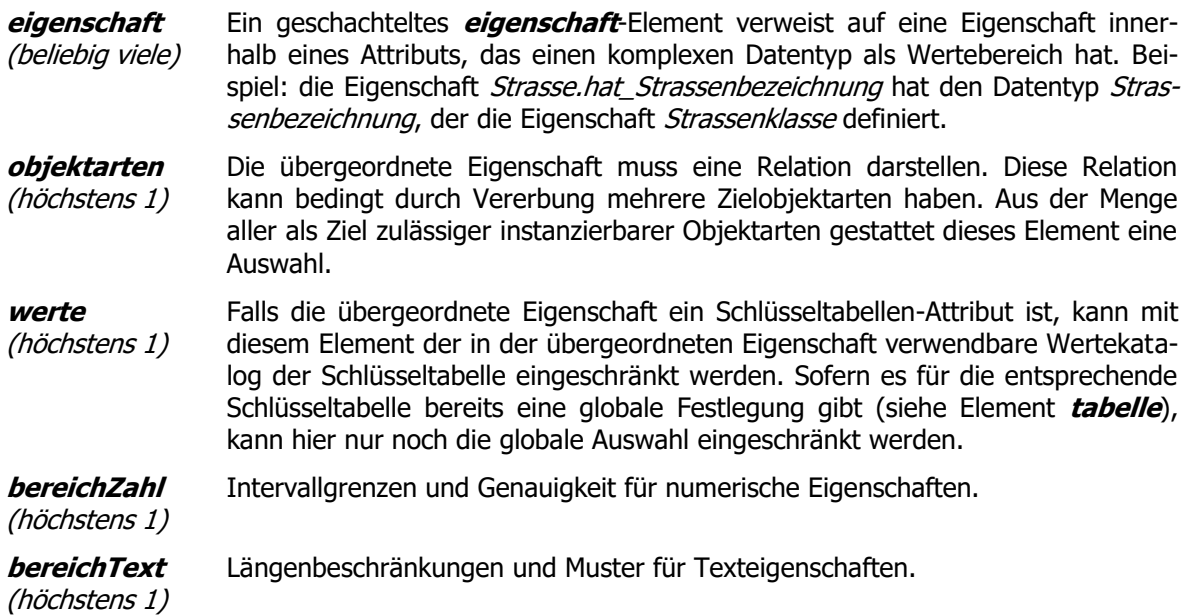

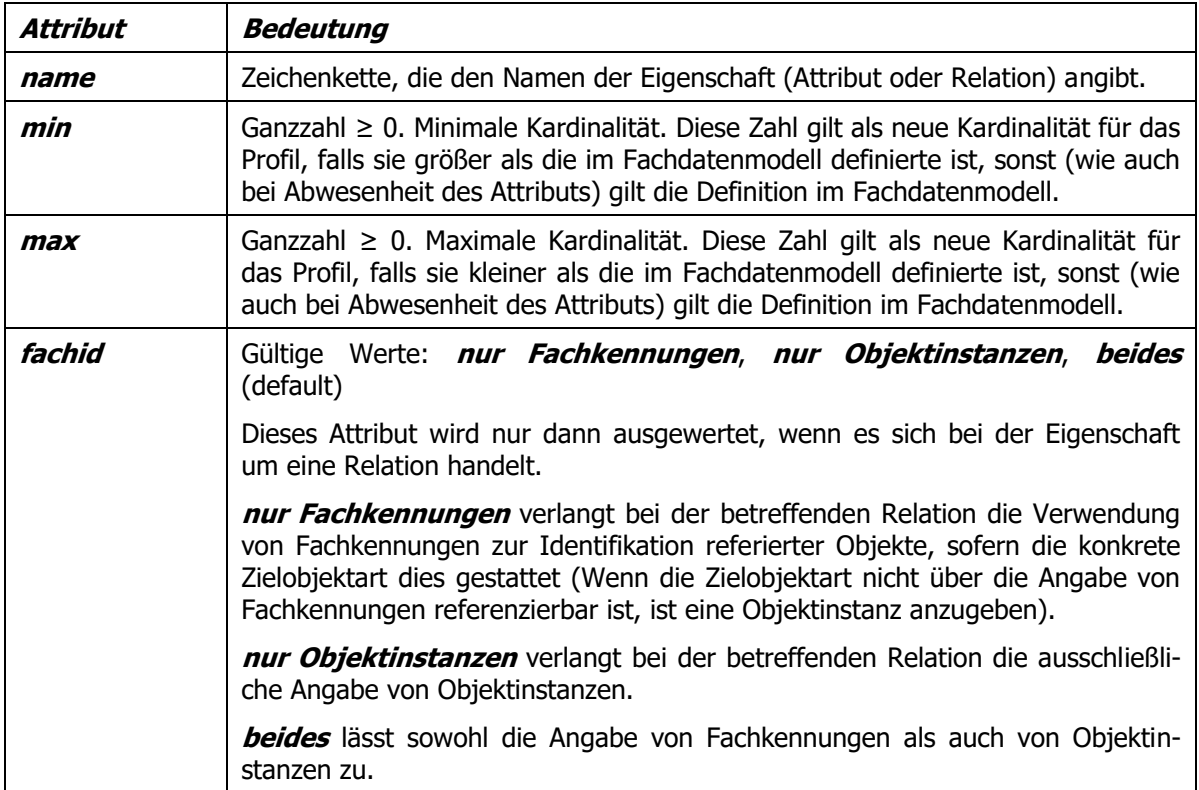

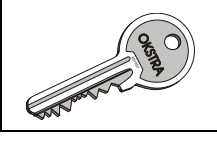

# **objektarten**

**objektarten** definiert eine Menge von zugelassenen Objektarten. Es enthält eine oder mehrere **objektart**-Elemente, die aufzunehmende Objektarten und Einschränkungen dafür oder wegzulassende Objektarten angeben.

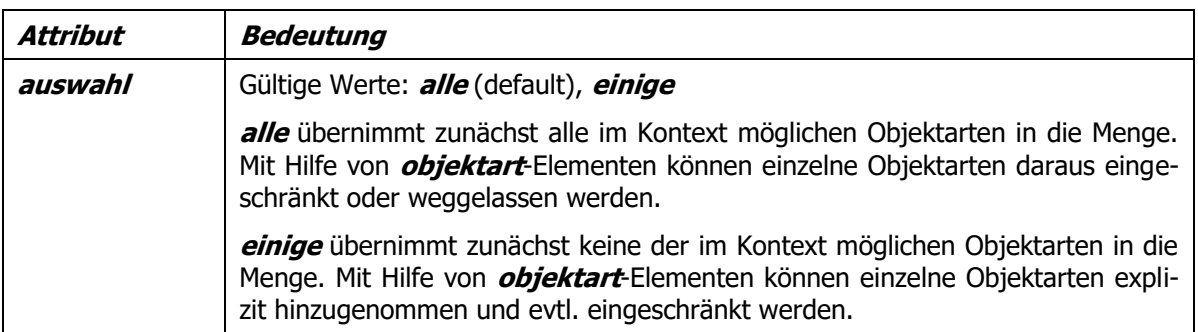

# **objektart**

**objektart**-Elemente kennzeichnen Objektarten, die zu einer Objektartmenge hinzugenommen, eingeschränkt oder weggelassen werden sollen. Es sind nur instanzierbare Objektarten zugelassen. Einschränkungen können optional durch **eigenschaft**-Elemente innerhalb des **objektart**-Elements definiert werden. **objektart**-Elemente mit dem Attribut **weg="1"** werden ausgeschlossen, solche mit **weg="0"** sind zugelassen, dies ist der Default. Angaben von hinzuzunehmenden Objektarten in Mengen mit **auswahl="alle"** oder wegzulassenden in Mengen mit **auswahl="einige"** sind zulässig, lassen aber die Menge der Objektarten unverändert.

Mit den Angaben **min=** und **max=** kann außerdem die Häufigkeit des Vorkommens von Objektinstanzen im Kontext eingeschränkt werden.

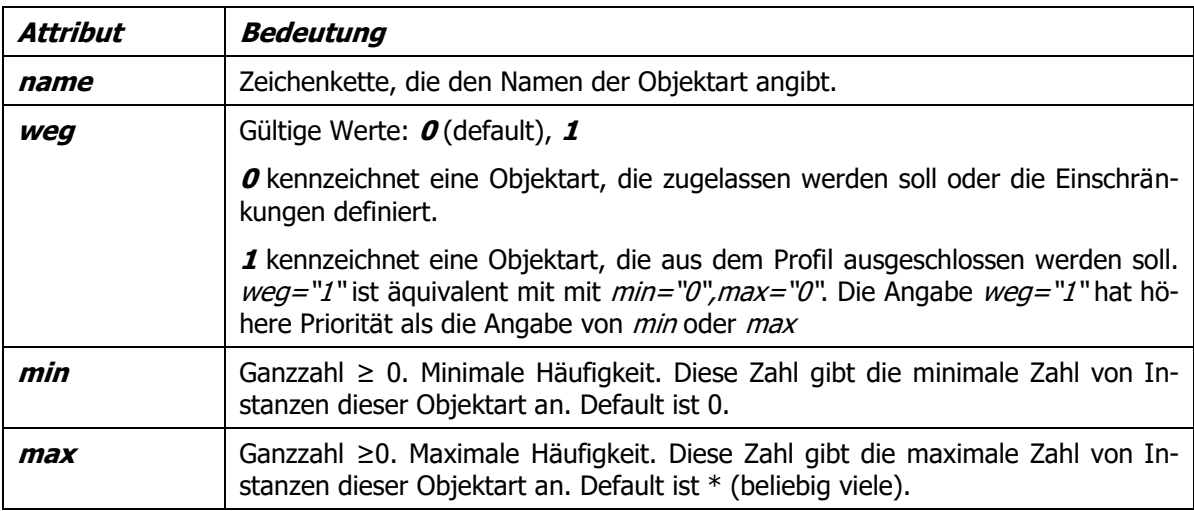

#### **werte**

**werte** gibt für eine Schlüsseltabelle die Werte an, für die im Profil Einschränkungen definiert werden sollen. Es enthält ein oder mehrere **wert**-Elemente, die aufzunehmende oder wegzulassende Tabellenwerte angeben.

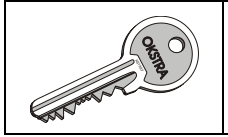

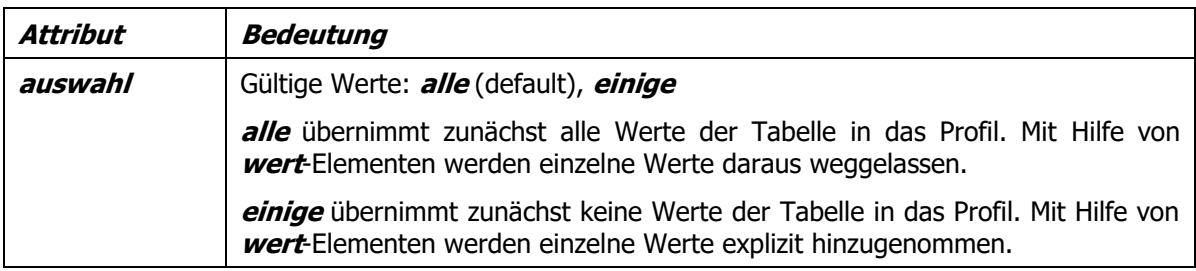

#### **wert**

**wert**-Elemente kennzeichnen Schlüsseltabellenwerte, die in einem Profil global oder eigenschaftsspezifisch hinzugenommen, eingeschränkt oder weggelassen werden sollen. Für sog. freie Schlüsseltabellen, deren Wertevorrat durch die Anwendungen frei definierbar ist, lassen sich mit im **wert**-Element eingeschlossenen **text**-Elementen die zugehörigen Langtexte vergeben.

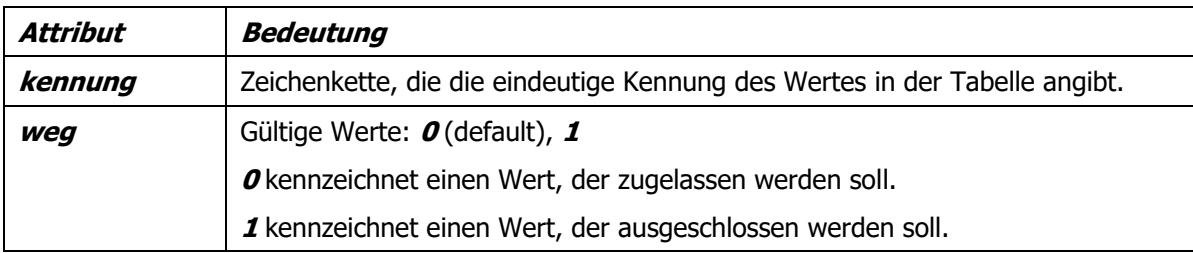

#### **text**

Ein **text**-Element hat als Inhalt eine Zeichenkette für ein Langtextattribut einer sog. freien Schlüsseltabelle.

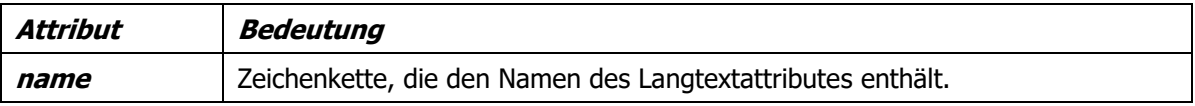

#### **bereichZahl**

Die Eigenschaft hierfür muss von numerischem Typ sein, das sind Integer und Real und Ableitungen daraus sowie die Ableitungen aus Measure. Ein **bereichZahl**-Element enthält ein **minimum**-Element und/oder ein **maximum**-Element, um den zulässigen Wertebereich für die Eigenschaft anzugeben. Der effektive zulässige Wertebereich ergibt sich aus dem Durchschnitt des Wertebereichs, der aus dem OKSTRA-Datenmodell resultiert, mit dem in diesem Element angegebenen. Ist dieser leer, wird beim Einlesen des Profils eine Fehlemeldung angezeigt.

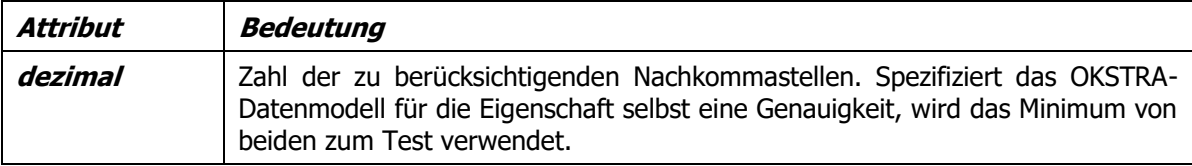

# **bereichText**

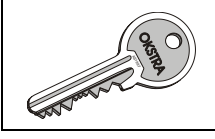

Die Eigenschaft hierfür muss vom Typ CharacterString oder einer seiner Ableitungen sein. Der Inhalt eines **bereichText**-Elementes wird, wenn nicht leer, als regulärer Ausdruck nach der EC-MAScript-Syntax interpretiert. Spezifiziert das OKSTRA-Datenmodell für die Eigenschaft selbst ein Muster, wird zunächst auf dieses geprüft, und dann auf das im **bereichText**-Element. Dabei kann es geschehen, dass jeder Wert der Eigenschaft als ungültig erkannt wird.

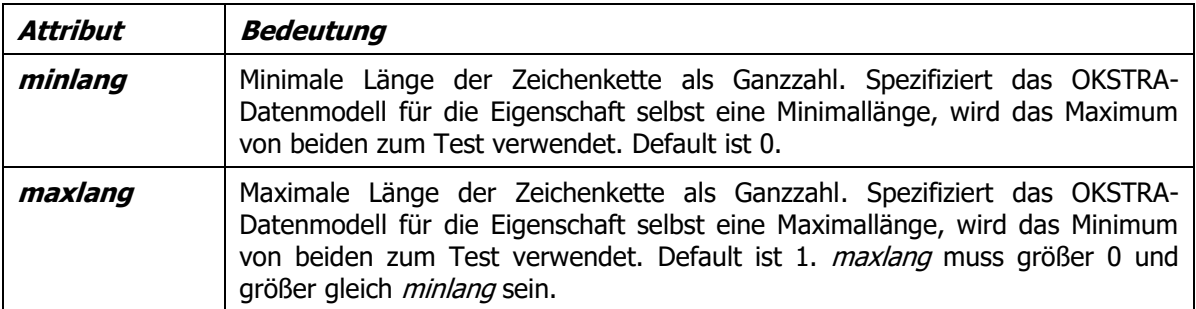

### **minimum**

Der Inhalt eines **minimum**-Elementes enthält den kleinsten zugelassenen Wert für die betreffende Eigenschaft. Ist der Inhalt leer oder fehlt das Element, gilt der kleinste Wert, den das OKSTRA-Datenmodell zulässt. Der angegebene Wert muss zum Datentyp der Eigenschaft passen.

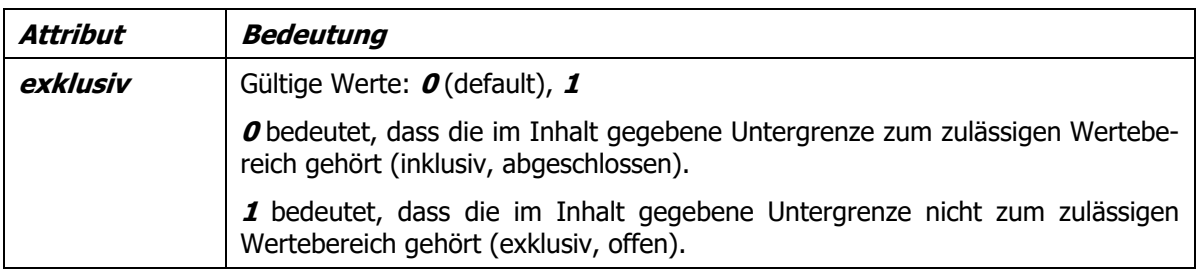

# **maximum**

Der Inhalt eines **maximum**-Elementes enthält den größten zugelassenen Wert für die betreffende Eigenschaft. Ist der Inhalt leer oder fehlt das Element, gilt der größte Wert, den das OKSTRA-Datenmodell zulässt. Der angegebene Wert muss zum Datentyp der Eigenschaft passen. Der angegebene Wert muss größer oder gleich dem Wert des *minimum*-Elements im gleichen *bereichZahl-*Element sein, und echt größer, falls in beiden Elementen das Attribut exklusiv gleich 1 ist.

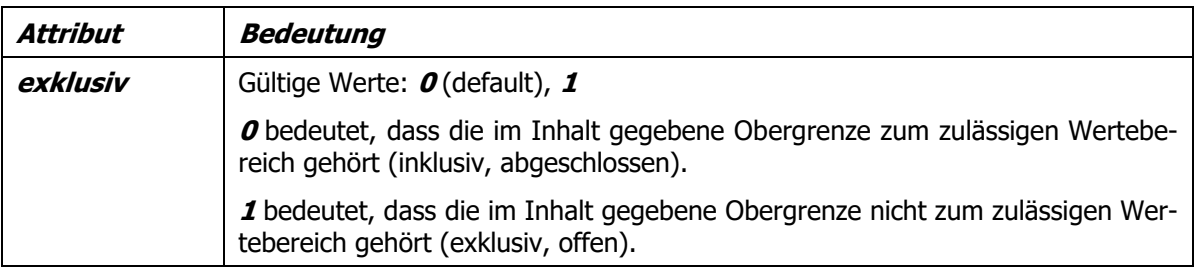

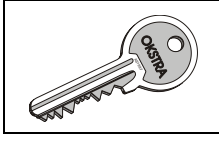

# <span id="page-11-0"></span>**Beispiel**

Eine gemäß dem oben aufgeführten XML-Schema aufgebaute Profildefinition könnte z. B. wie folgt aussehen:

```
<?xml version="1.0" encoding="UTF-8"?>
<profile xsi:schemaLocation="http://www.okstra.de/profile/1.2 profil.xsd"
     xmlns:xsi="http://www.w3.org/2001/XMLSchema-instance"
     xmlns="http://www.okstra.de/profile/1.2">
     <profil name="Beispielprofil" modellversion="1.015" modell="OKSTRA">
         <paket name="S_Strassennetz">
             <objektarten auswahl="alle">
                 <objektart name="Strasse">
                      <eigenschaft name="hat_Strassenbezeichnung">
                          <eigenschaft name="Strassenklasse">
                              <werte auswahl="einige">
                                  <wert kennung="A"/>
                              </werte>
                          </eigenschaft>
                     </eigenschaft>
                 </objektart>
                <objektart name="Verbotene_Verkehrsbeziehung_NP"
                     weg="1"/>
                 <objektart name="Abschnitt">
                      <eigenschaft name="dargestellt_von_Linie" min="1"
                          max="1"/>
                     <eigenschaft name="Laenge" min="1"
                         max="1">
                          <bereichZahl dezimal="3">
                              <minimum>0.010</minimum>
                          </bereichZahl>
                     </eigenschaft>
                 </objektart>
                <objektart name="Ast">
                      <eigenschaft name="dargestellt_von_Linie" min="1"
                          max="1"/>
                 </objektart>
             </objektarten>
         </paket>
         <paket name="S_Entwurf">
         </paket>
         <tabelle name="Quelle_der_Information_Land">
             <werte auswahl="einige">
                 <wert kennung="05">
                     <text name="Langtext">Deutsche Bahn AG</text>
                 </wert>
                <wert kennung="06">
                      <text name="Langtext">Wasser- und
                         Schifffahrtsverwaltung des Bundes</text>
                 </wert>
             </werte>
         </tabelle>
         <tabelle name="Knotenpunktsystem">
             <werte>
                 <wert kennung="00" weg="1"/>
             </werte>
         </tabelle>
         <koordrefsys name="DE_DHDN_3GK4"/>
         <fbliste name="Brandenburg 2.0"/>
```
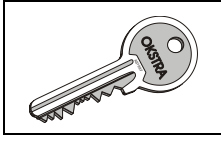

#### </profil> </profile>

Diese Profildefinition enthält ein Profil namens "Beispielprofil", das sich auf die OKSTRA®-Version 1.015 bezieht (innerhalb einer Profildefinition könnten auch mehrere Profile angegeben werden, was hier aber nicht der Fall ist). Das Profil beinhaltet alle Objektarten aus den Paketen "S\_Entwurf" und "S Strassennetz" mit Ausnahme der Objektart Verbotene Verkehrsbeziehung NP, die mit weg="1" gekennzeichnet ist.

Einige weitere Einschränkungen sind ebenfalls noch enthalten:

- 1. Im Attribut Strasse.hat\_Strassenbezeichnung.Strassenklasse wird nur der Schlüsseltabelleneintrag mit der Kennung "A" (d. h. die "Bundesautobahn") erlaubt.
- 2. Bei den Objektarten Abschnitt und Ast wird jeweils zwingend die Angabe genau einer Liniengeometrie gefordert (Beschränkung der Kardinalitäten auf 1..1; der OKSTRA® erlaubt hier 0..\*).
- 3. In der freien Schlüsseltabelle Quelle der Information Land ist gemäß dem Profil einer der Einträge "Deutsche Bahn AG" (Kennung "05") oder "Wasser- und Schifffahrtsverwaltung des Bundes" (Kennung "06") zu verwenden.
- 4. In der Schlüsseltabelle Knotenpunktsystem darf der Eintrag mit der Kennung "00" (d. h. der Wert "unbekannt") nicht verwendet werden.
- 5. Geometrien sind stets im Gauß-Krüger-System auf dem Bessel-Ellipsoid anzugeben, und zwar im 4. Meridianstreifensystem der Breite 3° (Kennung des Koordinatenreferenzsystems: "DE\_DHDN\_3GK4").
- 6. Es ist die Fachbedeutungsliste Brandenburg 2.0 zu verwenden.
- 7. Die minimale Länge von Abschnitten beträgt 10 m.